# Meta-Analysis in R with the *metafor* Package

Evidence Synthesis Hackathon Stockholm Environment Institute

Wolfgang Viechtbauer Maastricht University 2018-04-23

# A Bit of History

- research focused on the statistical methods for meta-analysis
- there were several R packages for meta-analysis in 2000, but all lacked 'meta-regression' capabilities
- wrote a function for this and put it on my website
- turned this into a full R package (metafor) in 2010
- metafor: "meta-analysis package for R" (easier than: metapforR)

### Example: BCG Vaccine

- BCG: Bacillus Calmette-Guérin
- BCG is a vaccine against tuberculosis
- effectiveness studies: compare proportion of TB positive cases in vaccinated and non-vaccinated group

## Results from One Trial

1

3

5

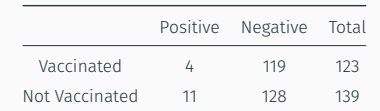

$$
p_T = 4/123 = .0325
$$

$$
p_C = 11/139 = .0791
$$

$$
RR = \frac{4/123}{11/139} = .41
$$

$$
y = \ln[RR] = \ln\left[\frac{4/123}{11/139}\right] = -.89
$$

$$
v = \frac{1}{4} - \frac{1}{123} + \frac{1}{11} - \frac{1}{139} = .326
$$

2

4

6

#### Results from 13 Trials

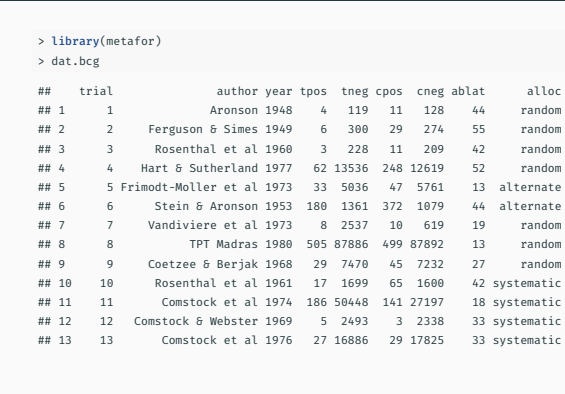

## Calculate Outcome Measure

> dat <- escalc(measure="RR", ai=tpos, bi=tneg, ci=cpos, di=cneg, data=dat.bcg) > dat

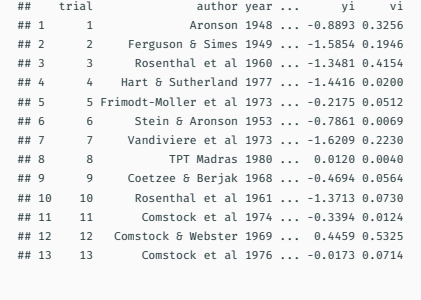

### Meta-Analysis

```
> rma(yi, vi, data=dat)
##
## Random-Effects Model (k = 13; tau^2 estimator: REML)
##
## tau^2 (estimated amount of total heterogeneity): 0.3132 (SE = 0.1664)
## tau (square root of estimated tau^2 value): 0.5597
## I^2 (total heterogeneity / total variability): 92.22%
## H^2 (total variability / sampling variability): 12.86
##
## Test for Heterogeneity:
## Q(df = 12) = 152.2330, p-val < .0001
##
## Model Results:
##
## estimate se zval pval ci.lb ci.ub
## -0.7145 0.1798 -3.9744 <.0001 -1.0669 -0.3622 ***
##
## ---
## Signif. codes: 0 '***' 0.001 '**' 0.01 '*' 0.05 '.' 0.1 ' ' 1 7
```
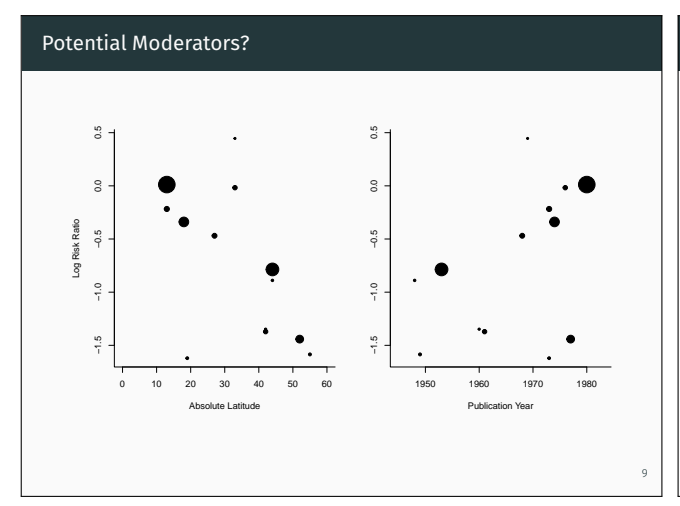

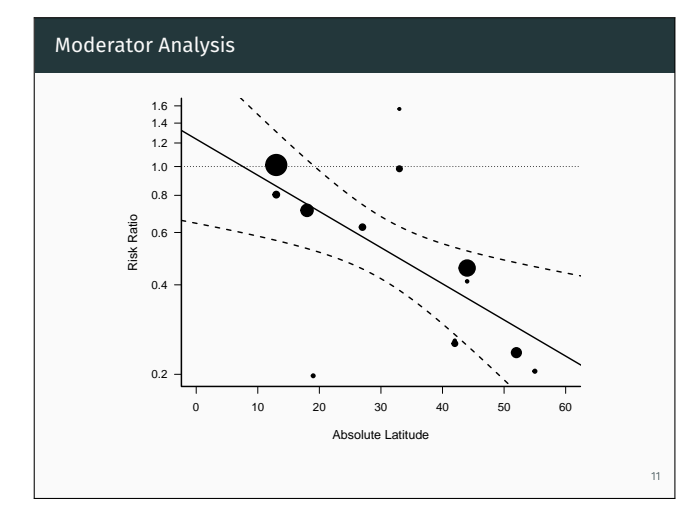

## Forest Plot

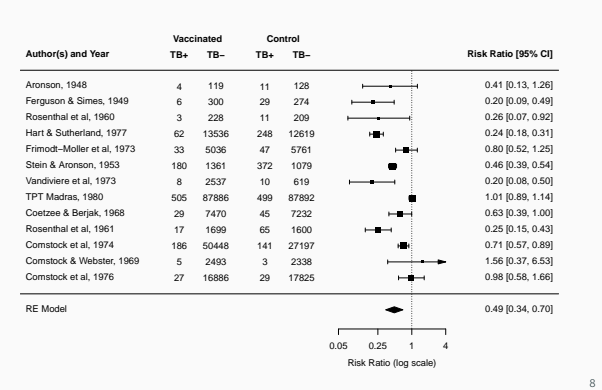

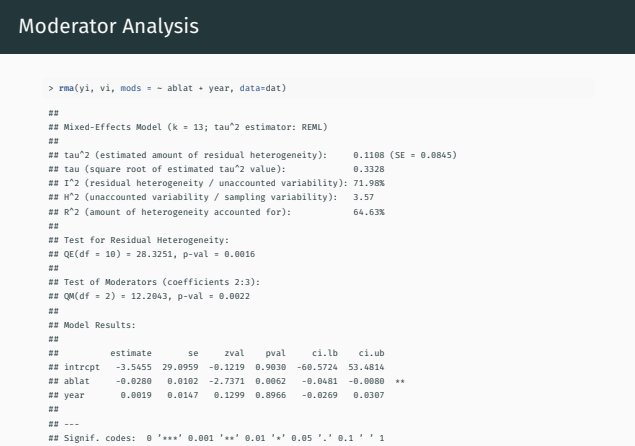

10

#### Forest Plot with Subgroups

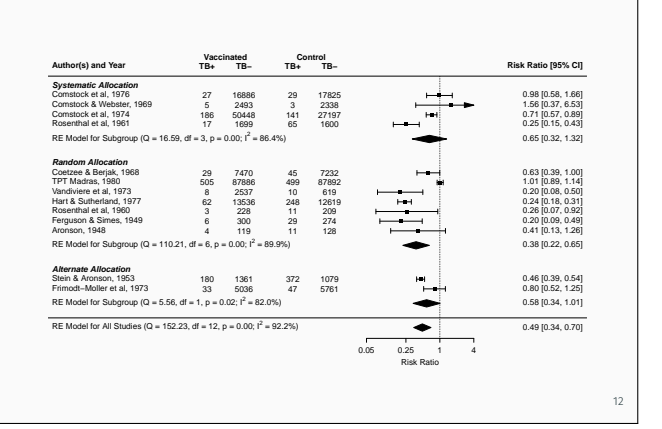

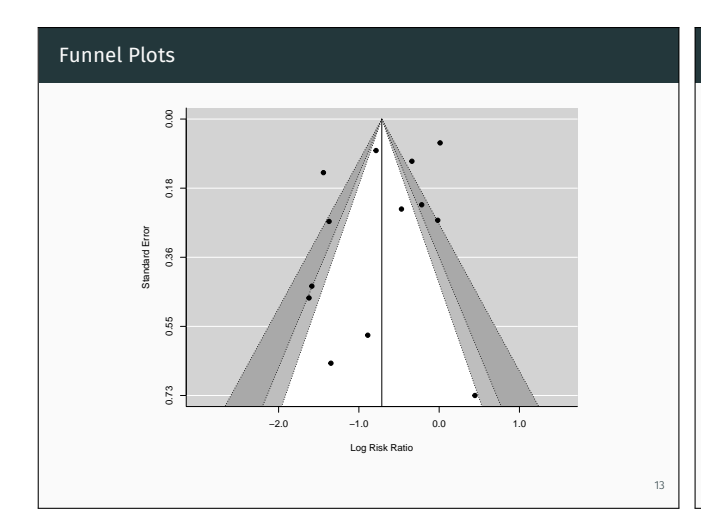

# Cumulative Meta-Analysis

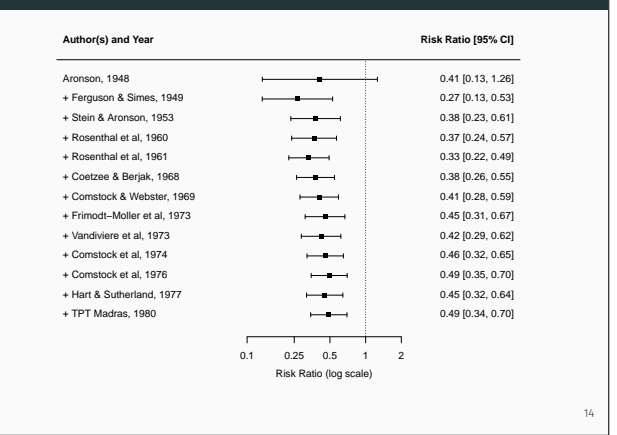

#### Models and Analysis Approaches

- fixed-, random-, and mixed-effects models (rma())
- Mantel-Haenszel and Peto's method for 2×2 table and two-group person-time data (rma.mh(), rma.peto())
- generalized linear models (i.e., mixed-effects logistic and Poisson regression models) for 2×2 table data, two-group person-time data, proportions, and incidence rates (rma.glmm())
- multilevel and multivariate meta-analysis (rma.mv())
- network meta-analysis (rma.mv())
- $\cdot$  phylogenetic meta-analysis ( $\text{rma.mv}()$ )
- $\cdot$  spatio-temporal models ( $\text{rma.mv}()$ )

#### Plots

- forest plots (forest())
- funnel plots (funnel())
- radial (Galbraith) plots (radial())
- Baujat plots (baujat())
- GOSH plots (gosh())
- L'Abbé plots (labbe())

- rank correlation test (ranktest())
- Egger's regression test (regtest())
- trim and fill method (trimfill())
- Henmi and Copas method (hc())
- file drawer analysis (fsn())

#### Inference Methods

15

17

- fitted / predicted values (fitted(), predict())
- best linear unbiased predictions (ranef(), blup())
- tests / confidence intervals using the Knapp & Hartung method
- permutation tests/confidence intervals (permutest())
- likelihood ratio tests (anova())
- profile likelihood confidence intervals (confint())
- (cluster) robust tests / confidence intervals (robust())
- model fit criteria (logLik(), deviance())
- information criteria (AIC(), BIC(), fitstats())
- cumulative meta-analysis (cumul())

16

### Outlier and Influence Diagnostics

- raw, standardized, and studentized residuals (residuals(), rstandard(), rstudent())
- DFFITS values, Cook's distances, covariance ratios, and DFBETAS values (influence())
- leave-one-out analyses (leave1out())
- model weights / hat values (weights(), hatvalues())

## References / Links

19

- Viechtbauer, W. (2010). Conducting meta-analyses in R with the metafor package. *Journal of Statistical Software, 36*(3), 1–48.
- http://www.metafor-project.org/
- https://github.com/wviechtb/metafor